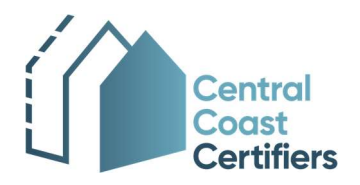

PO Box 65, Woy Woy NSW 2256 02 4326 1836 office@cccertifiers.com.au  $\boxtimes$ www.cccertifiers.com.au  $\mathbb{A}$ 

## Guide to Lodging a Building Application Via the NSW Planning Portal

The NSW State Government has implemented legislation requiring all building applications to be processed via the NSW Planning Portal. This means that from the 1<sup>st</sup> July 2021, Central Coast Certifiers will only be able to accept applications for CDC's, CC's & OC's via the portal. Applications will no longer be accepted via email or in hard copy.

The Guide below has been prepared to assist with making application via the portal.

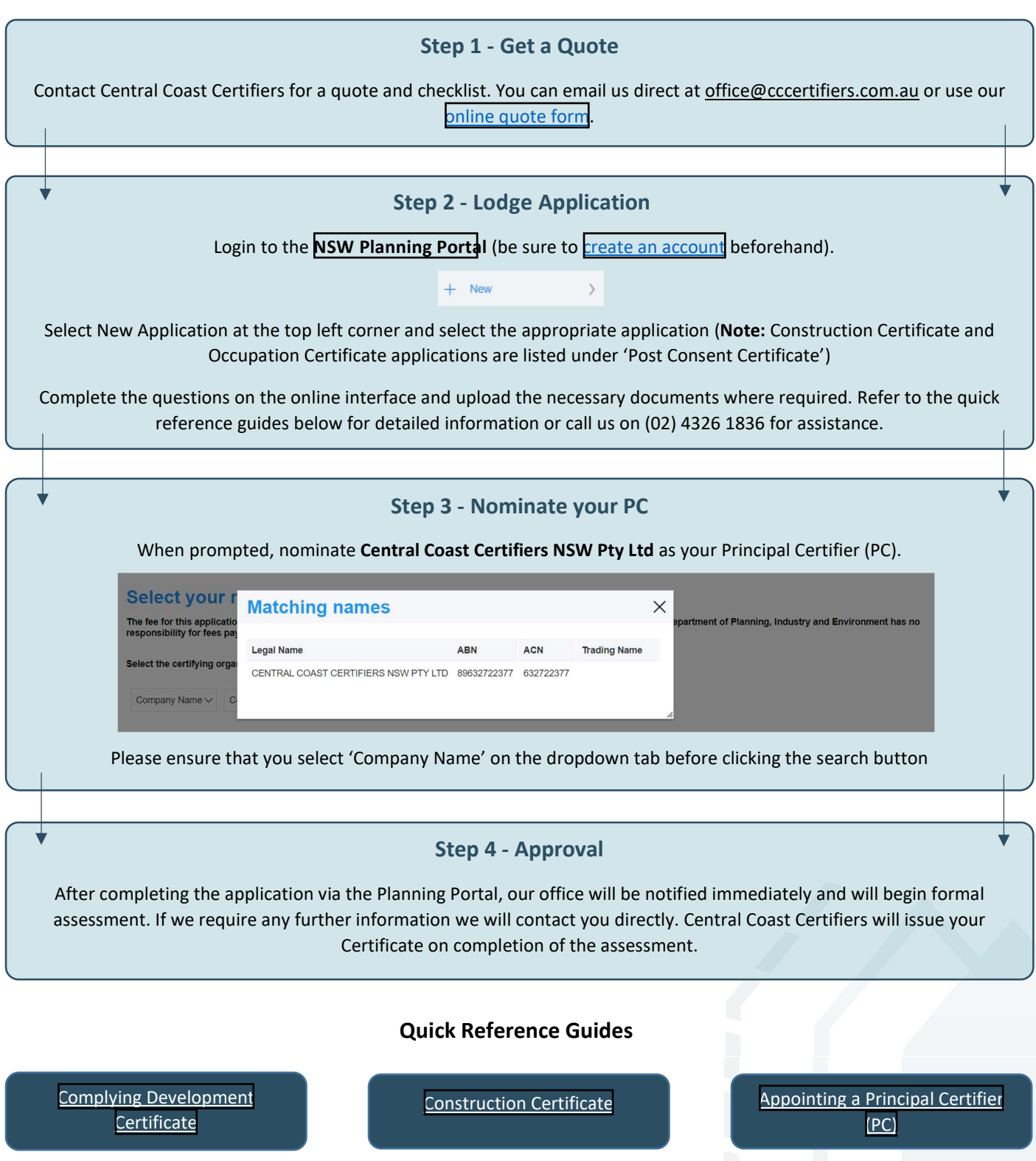